# **Master DM Sprint omnium 2017**

### Regler

Tre pointgivende discipliner og en indledende ikke-pointgivende 200 meter. Pointgivning: 12, 10, 8, 7, 6, 5, 4, 3, 2, 1 til de ti første i hver disciplin Vinder er den deltager med flest samlede point. Ved pointlighed placeres rytteren med hurtigste tid på 200 meter øverst

### Discipliner:

200 meter m flyvende start (ikke pointgivende, men bruges til seedning til sprint og kerin Keirin: 

750/500 meter på tid med fast start Matchsprint: 

### **Tidsplan**

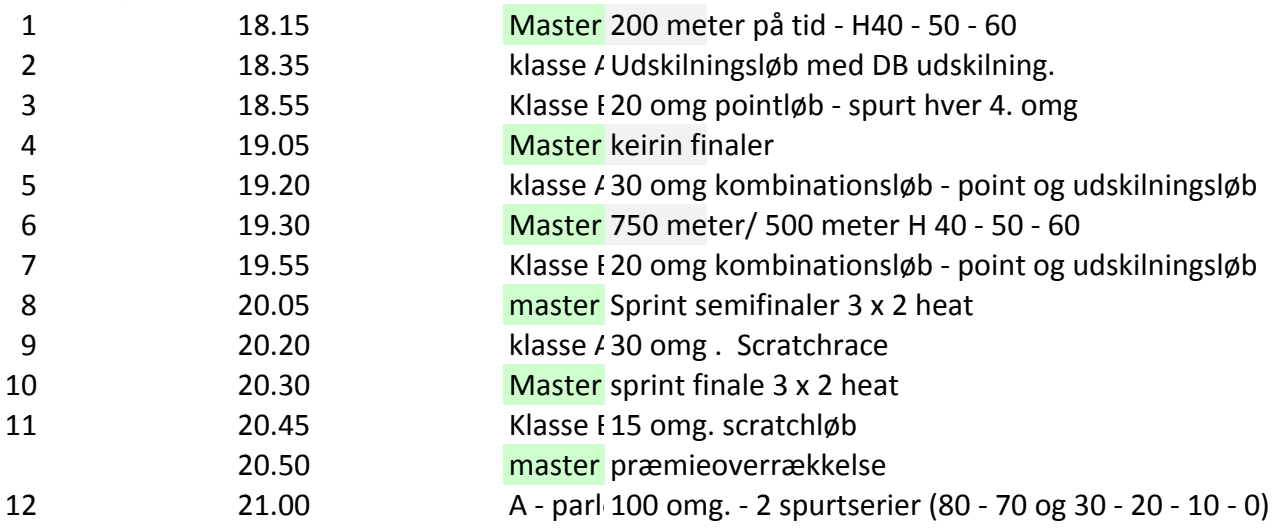

1- start Master 200 meter på tid - H40 - 50 - 60

### H40

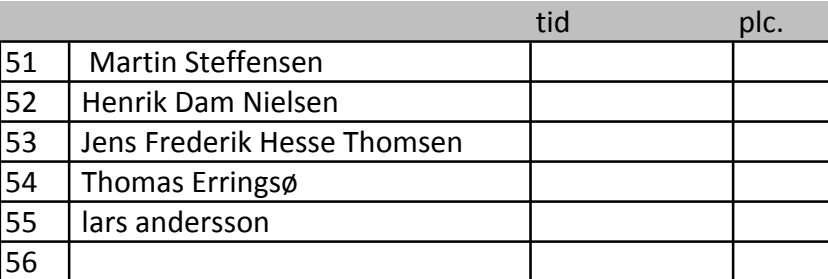

H50

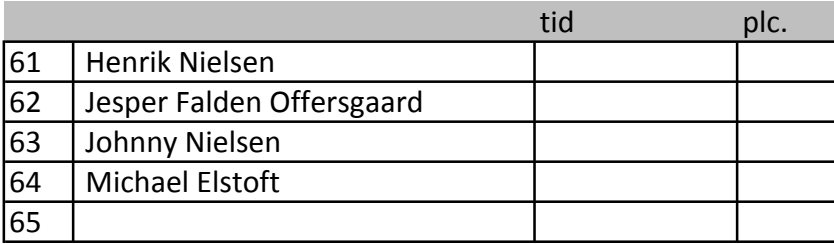

H60

tid plc.

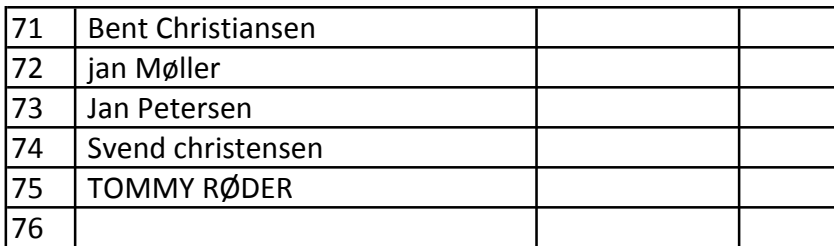

### 2. start **Klasse A** Udskilningsløb med DM udskilning.

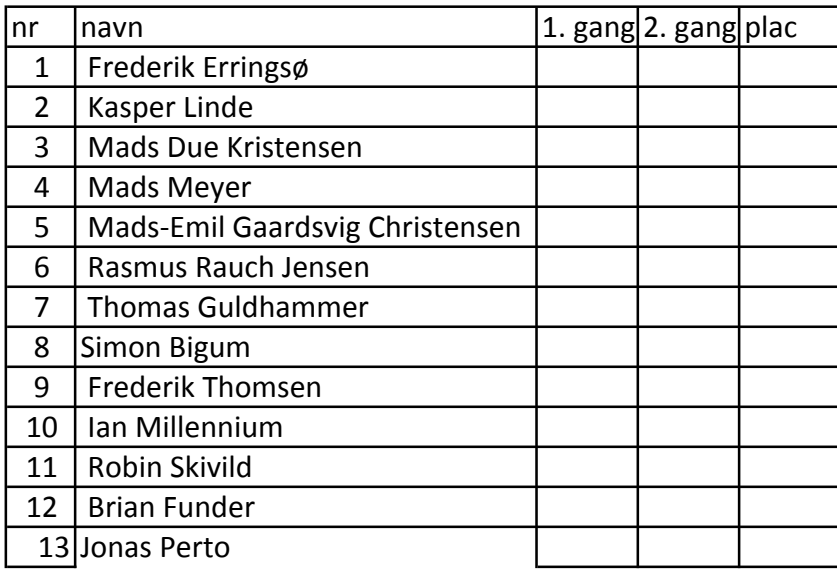

### 3. start **Klasse B** 20 omg pointløb - spurt hver 4. omg

40 omg. kombinationsløb - Der spurtes 4 gange - hvor efter der er 3 udskilninger Det betyder at man kan føre på point, men blive udskilt og ude af løbet. Der er både udskilninge og point i sidste spurt.

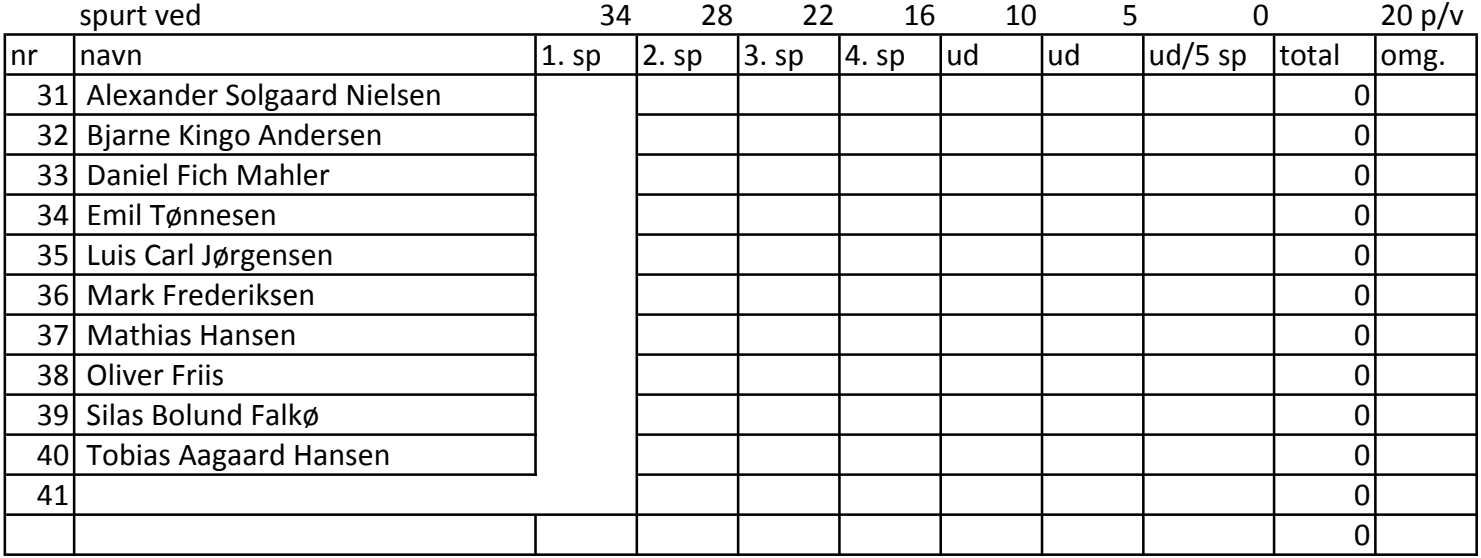

4. start Keirin finaler

H40 Finale

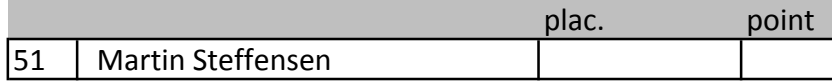

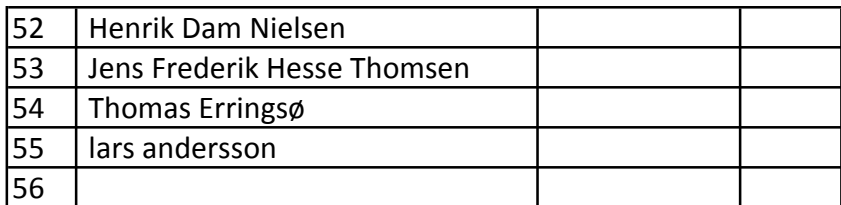

H 50 Finale

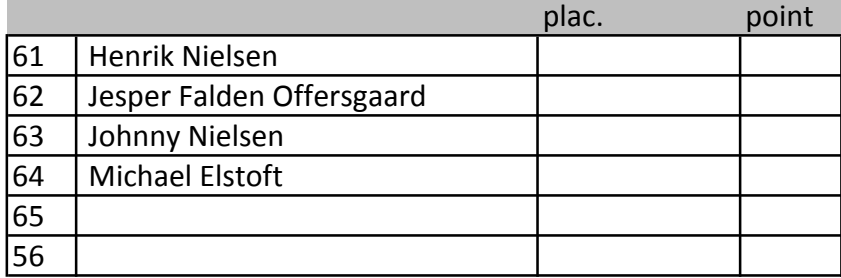

H 60 Finale

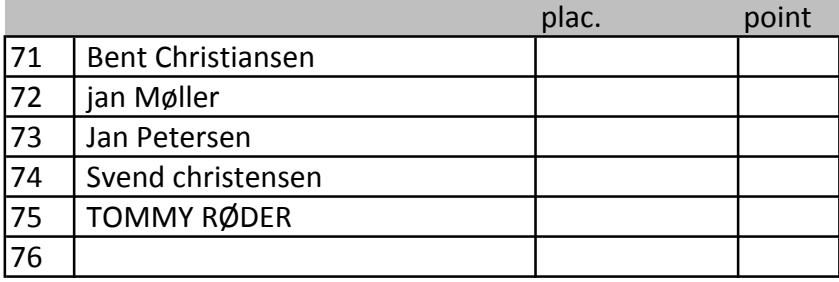

### 5. start. **Klasse A** 30 omg kombinationsløb

40 omg. kombinationsløb - Der spurtes 4 gange - hvor efter der er 3 udskilninger Det betyder at man kan føre på point, men blive udskilt og ude af løbet. Der er både udskilninge og point i sidste spurt.

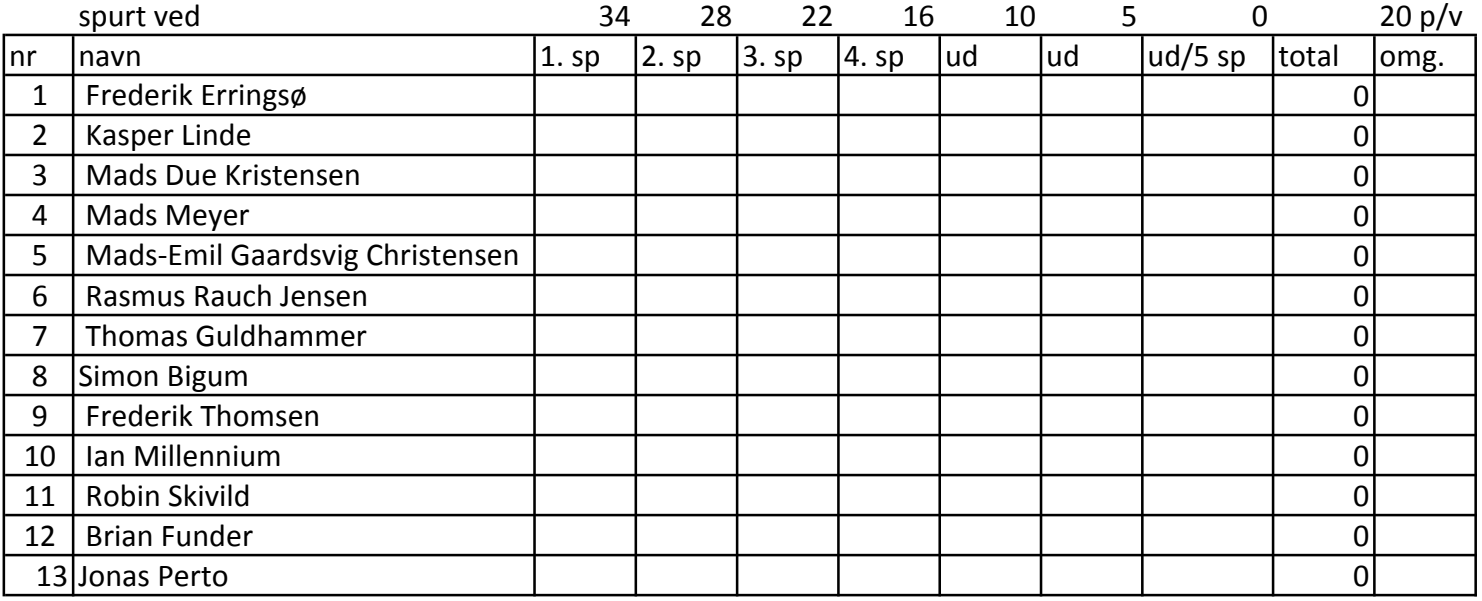

### 6. start - Master 1988 1996 1997 750 meter/ 500 meter H 40 - 50 - 60 startrækkeflg. Bedst placeret starter sidst - nr 2. næstsidst o.s.v.

H40 - 750 meter

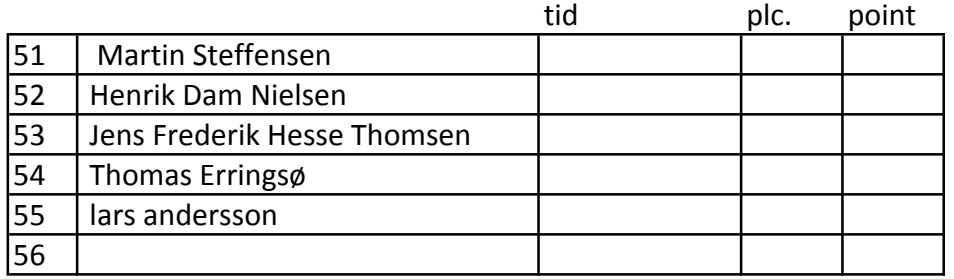

### H50 - 750 meter

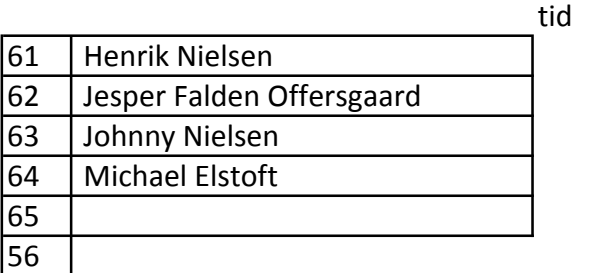

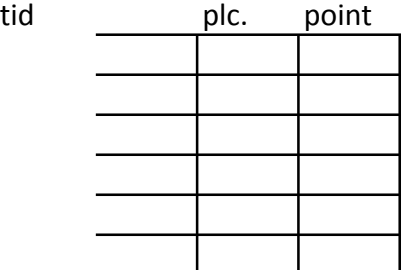

### H60 - 500 meter

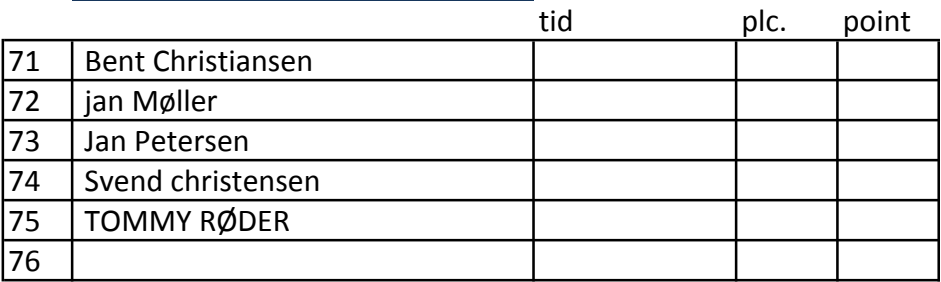

### 7. start - klasse b 20 omg kombinationsløb - point og udskilningsløb

20 omg. kombinationsløb - Der spurtes 4 gange - hvor efter der er 3 udskilninger Det betyder at man kan føre på point, men blive udskilt og ude af løbet. Der er både udskilninge og point i sidste spurt.

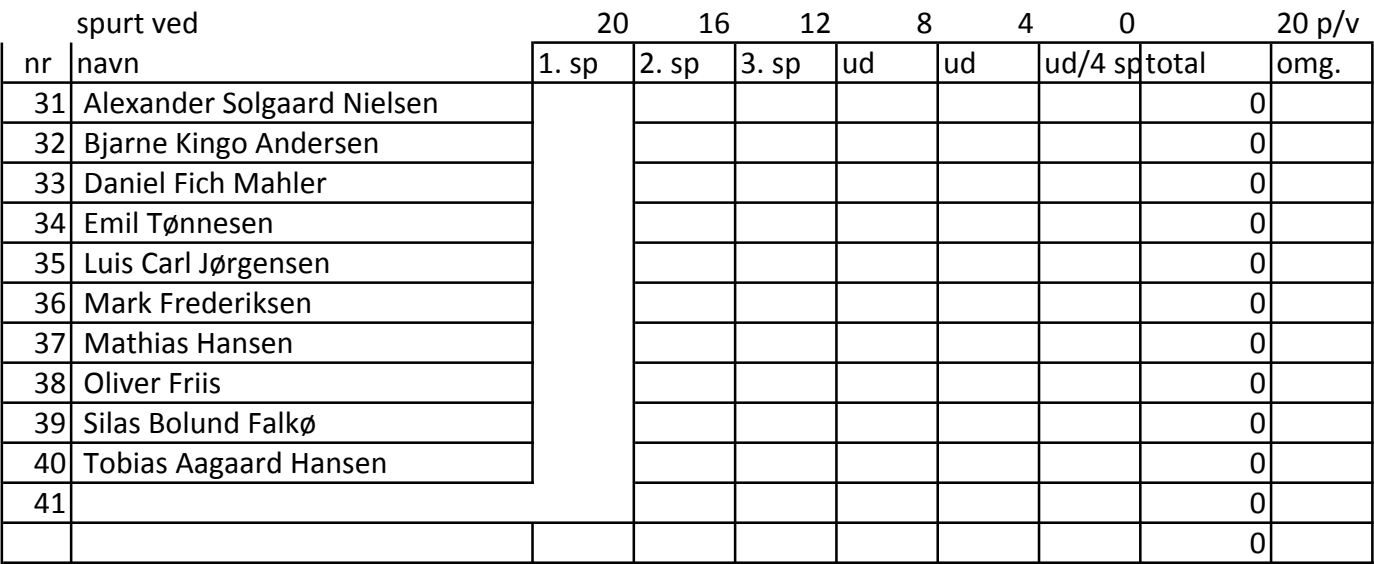

### 8. start - Master Sprint semifinaler 3 x 2 heat

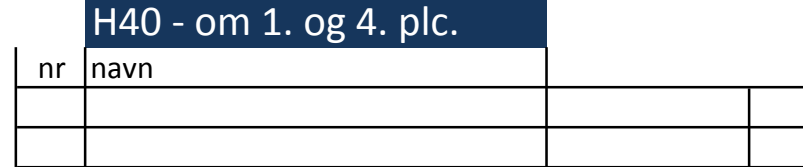

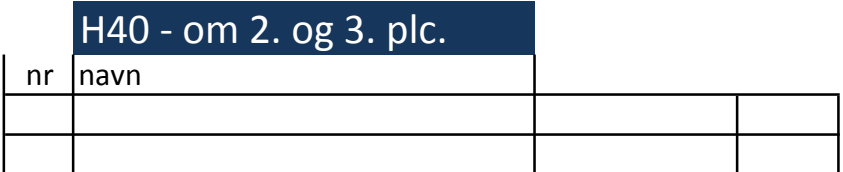

## H50 - om 1. og 4. plc.

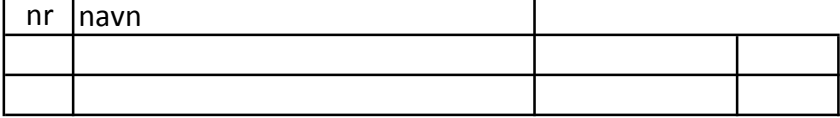

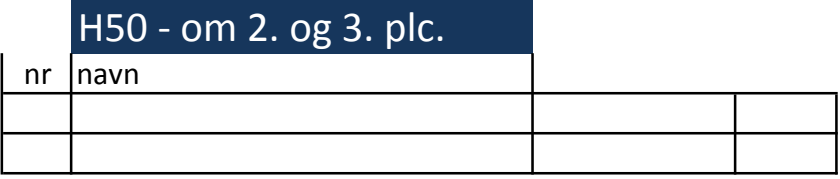

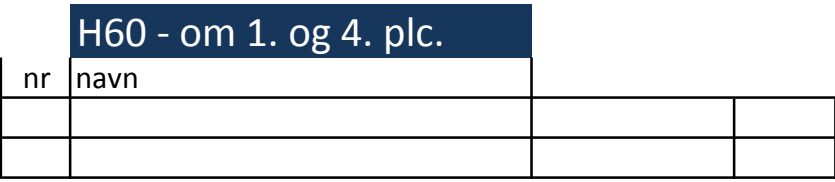

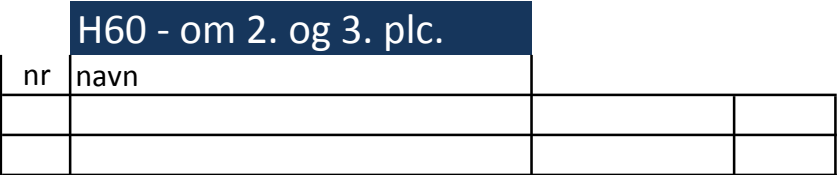

### 9. start - klasse A 30 omg. Scratchrace

30 omg. kombinationsløb - Der spurtes 4 gange - hvor efter der er 3 udskilninger Det betyder at man kan føre på point, men blive udskilt og ude af løbet. Der er både udskilninge og point i sidste spurt.

spurt ved

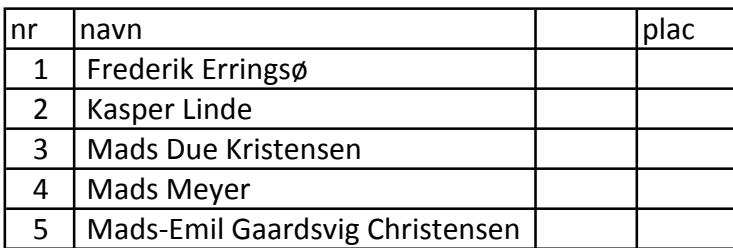

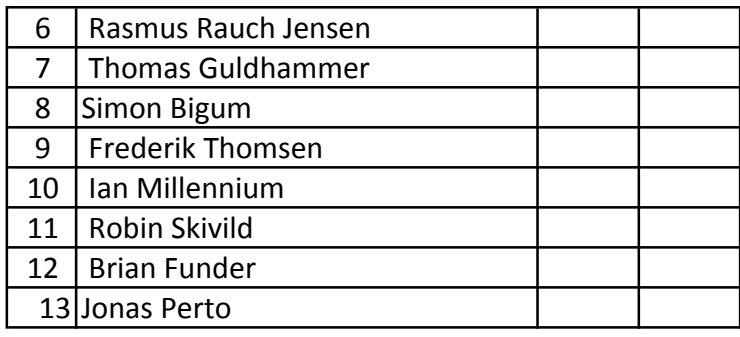

## 10. start - Master sprint finale 3 x 2 heat

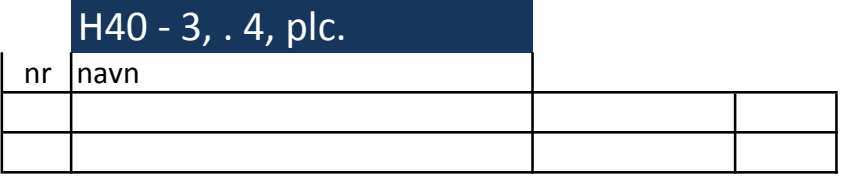

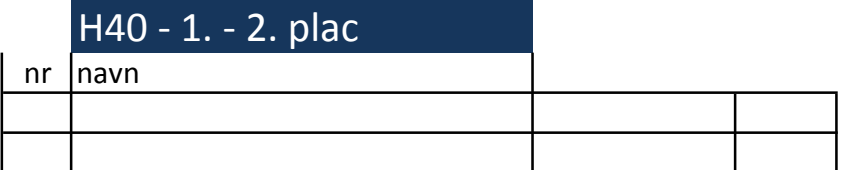

# H50 - 3. - 4. plc  $n \sqrt{n}$

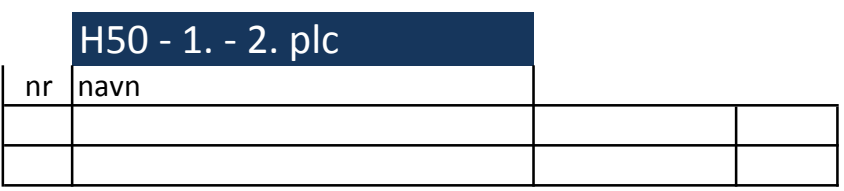

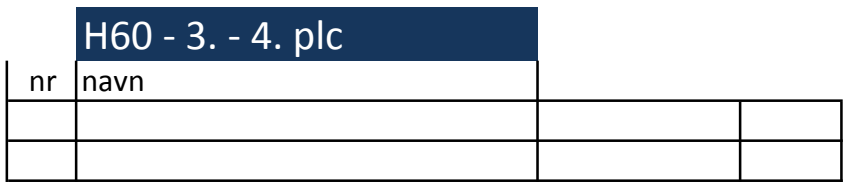

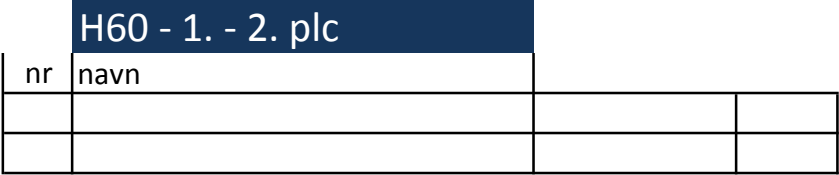

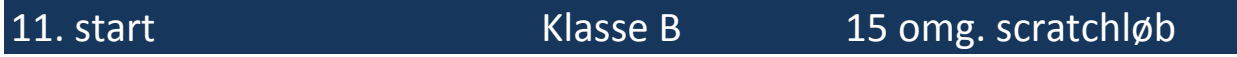

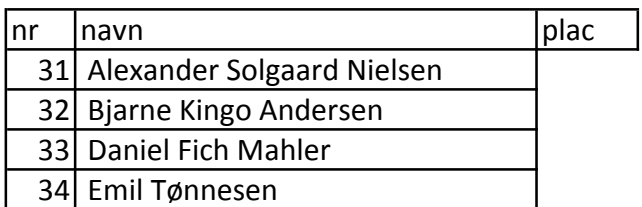

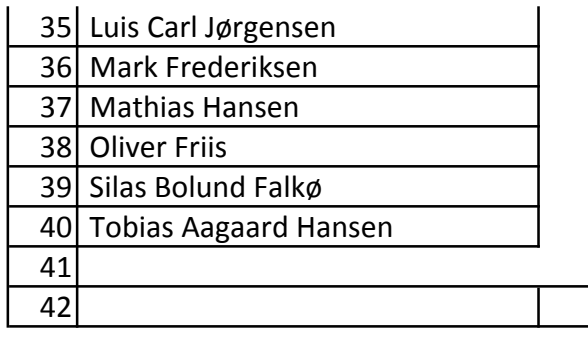

## Marster DM medaljeoverrækkelse.

## 12 A Parløb - 100 omg

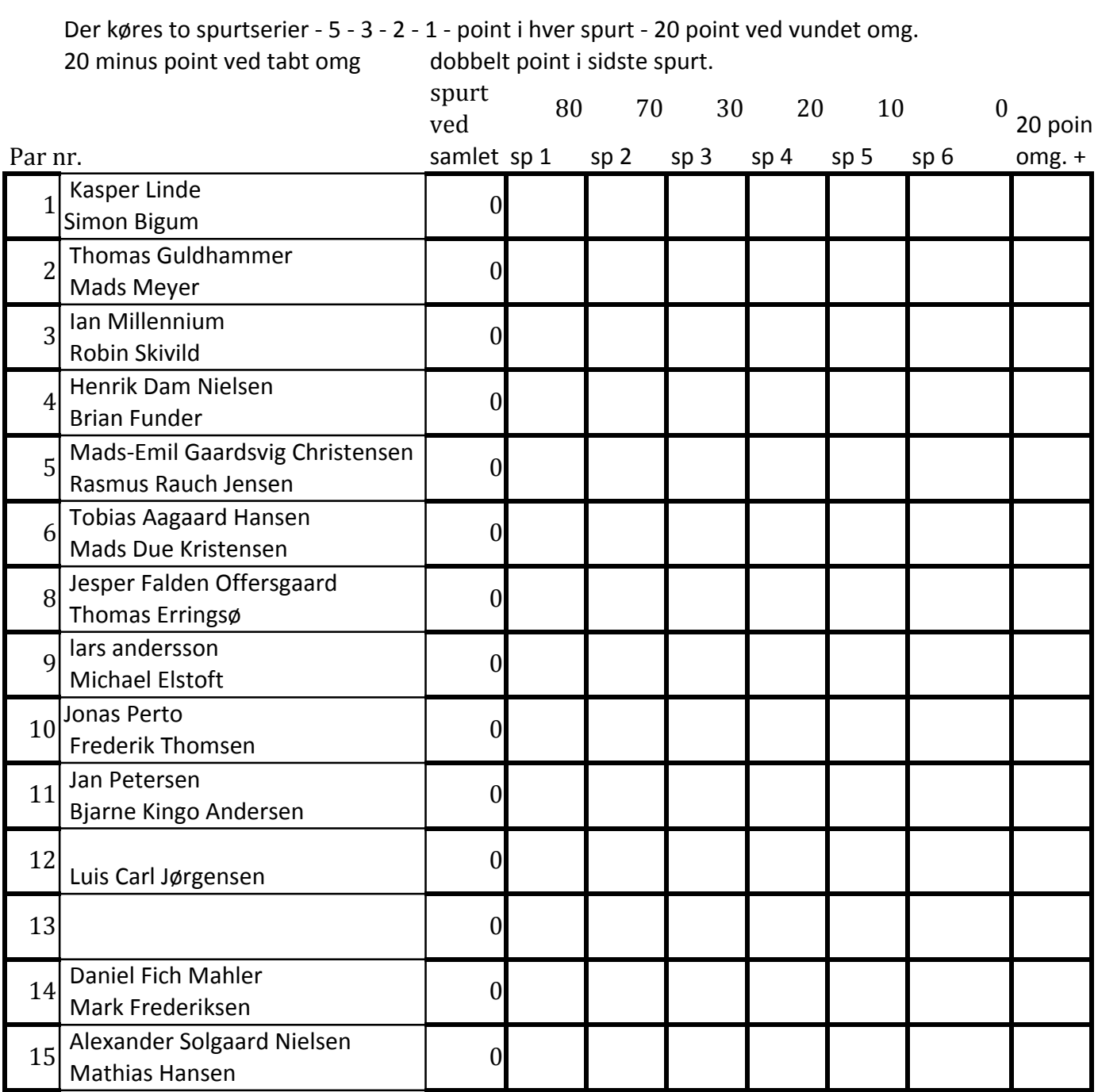

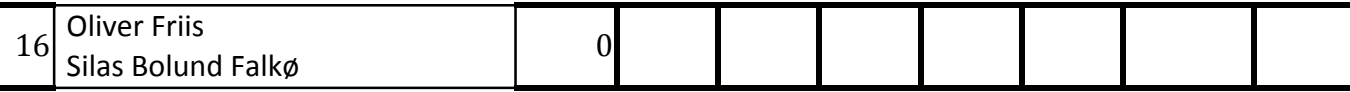

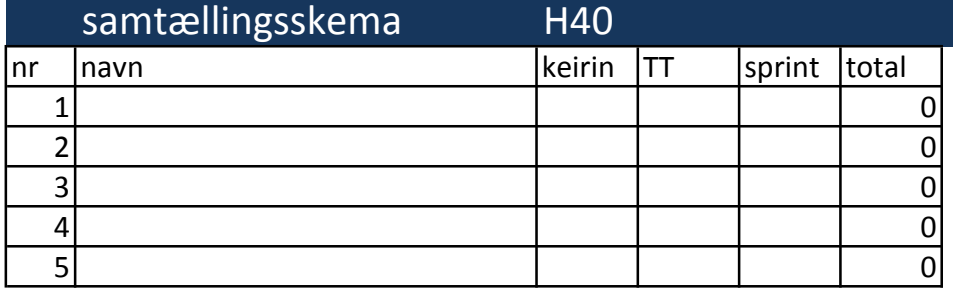

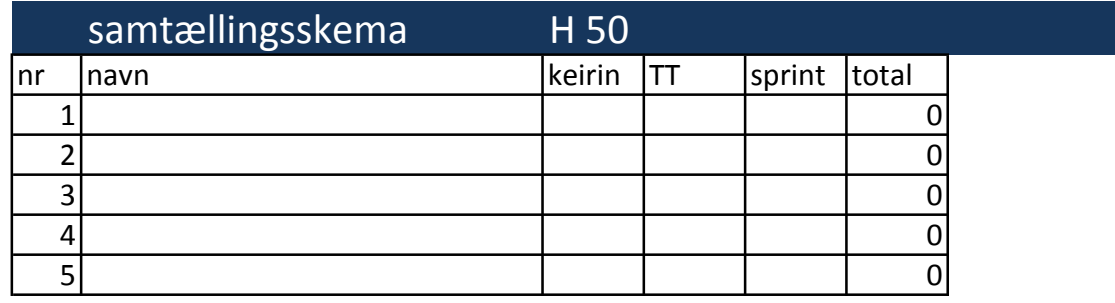

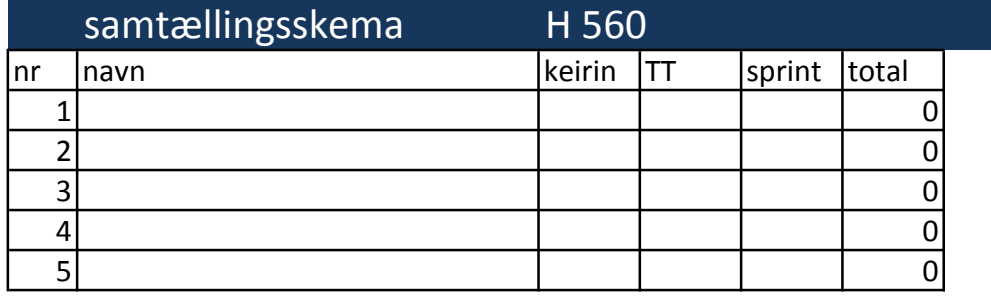

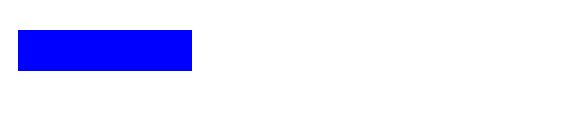